# Probability and Statistics<br>for Computer Science

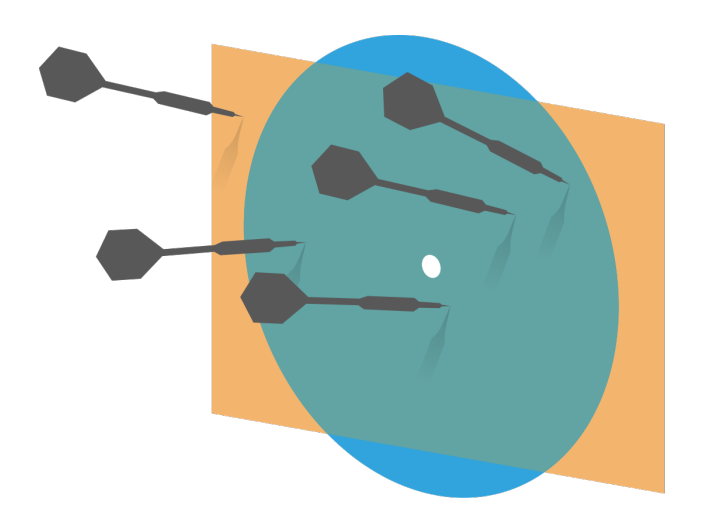

"...many problems are naturally classification problems"---Prof. Forsyth

Credit: wikipedia

Hongye Liu, Teaching Assistant Prof, CS361, UIUC, 11.12.2020

#### Last time

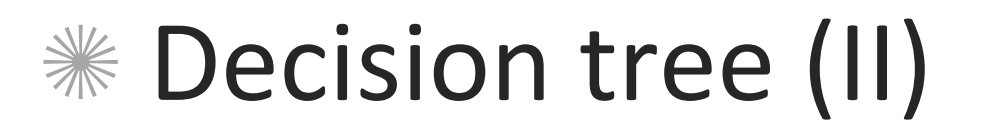

## Random forest

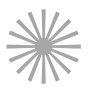

**WE Support Vector Machine (I) (SVM)** 

#### **Objectives**

\* Recap of SVM , Hinge Loss \* Hinge Loss <sup>+</sup> Regularization \* Convex function , Gradient Descent stochastic Gradient Descent \* Truing <sup>a</sup> Validation

#### **Motivation for Studying Support Vector** Machine

- When solving a classification problem, it is good to ☀ try several techniques.
- Criteria to consider in choosing the classifier include ☀
	- Accuracy ☀
	- ☀ **Training speed**
	- **Classification speed** ☀
	- Performance with small training set ☀
	- Interpretability ☀

#### SVM problem formulation

- $*$  At first we assume a binary classification problem
- $*$  The training set consists of N items
	- $*$  Feature vectors  $x_i$  of dimension d
	- $*$  Corresponding class labels  $y_i \in \{\pm 1\}$
- $*$  We can picture the training data as a d-dimensional scatter plot with colored labels

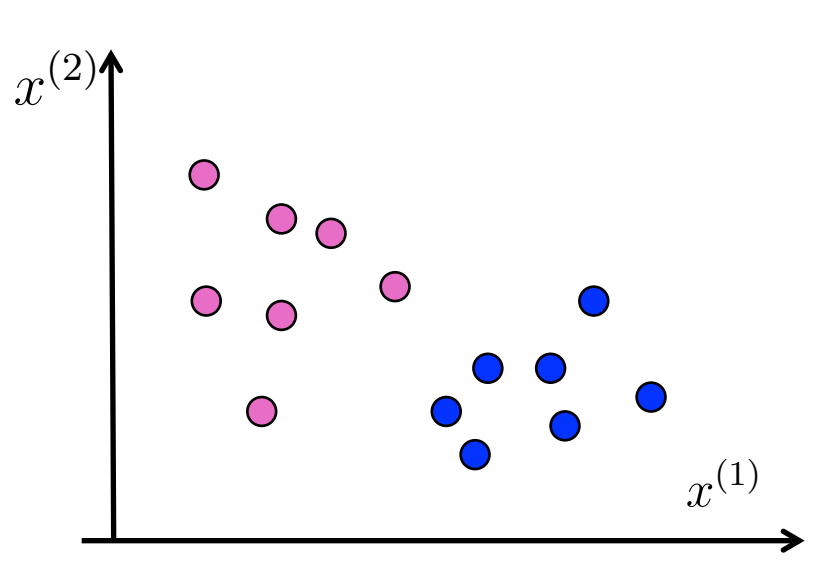

#### Decision boundary of SVM

SVM uses a hyperplane as its ☀ decision boundary

The decision boundary is: ☀

$$
a_1x^{(1)} + a_2x^{(2)} + \dots + a_dx^{(d)} + b = 0
$$

In vector notation, the ☀ hyperplane can be written as:

$$
a^T x + b = 0
$$
  
vector  
See law

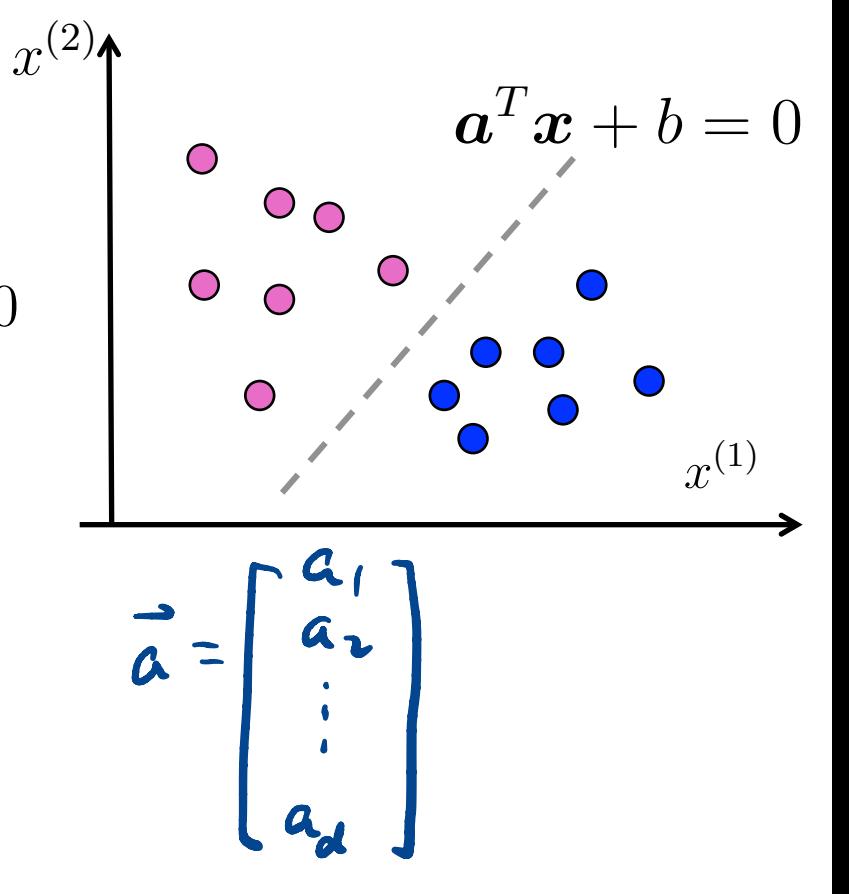

#### Classification function of SVM

SVM assigns a class label to a feature vector according to the following rule:

> +1 if  $\boldsymbol{a}^T \boldsymbol{x}_i + b \geq 0$ -1 if  $\boldsymbol{a}^T\boldsymbol{x}_i + b < 0$

 $*$  In other words, the classification function is:  $\mathit{sign}(\bm{a}^T\bm{x}_i + b)$ 

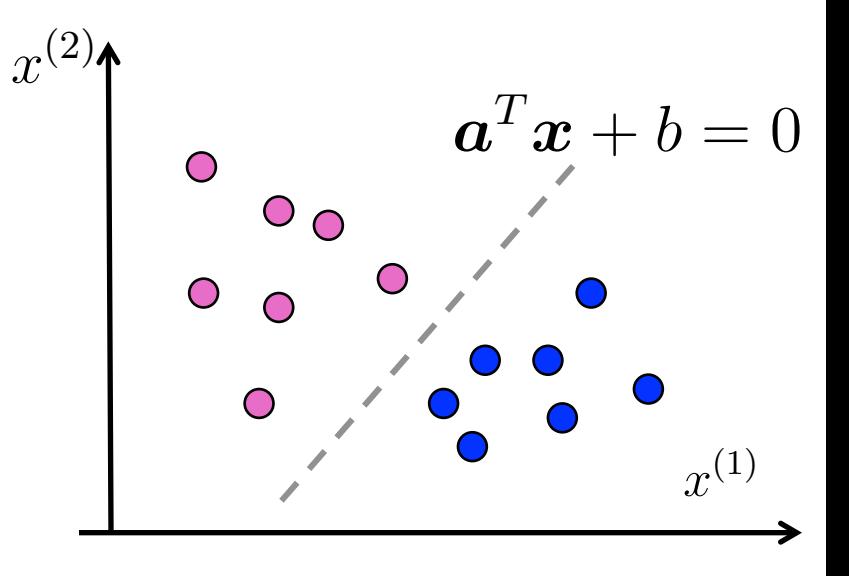

- $*$  Note that
	- $\text{If } |\boldsymbol{a}^T\boldsymbol{x}_i + b| \text{ is small, then } \boldsymbol{x}_i \text{ was close to the decision.}$ boundary  $\begin{array}{c} \hline \end{array}$  $\boldsymbol{x}_i$
	- $\begin{vmatrix} \mathbf{1} & \mathbf{1} & \mathbf{$ boundary  $\vert$  $\boldsymbol{x}_i$

#### What if there is no clean cut boundary?

- Some boundaries are better than others for the training data
- Some boundaries are likely more robust for run-time data
- $\mathscr{H}$  We need to a quantitative measure to decide about the boundary
	- The **loss function** can help decide if one boundary is better than others

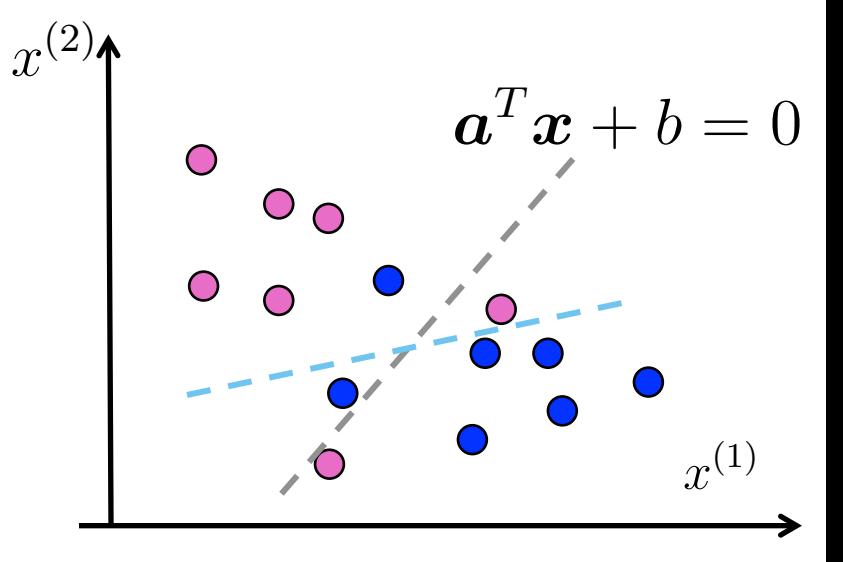

#### Loss function 1

- $\frac{1}{1}$  For any given feature vector  $\bm{x}_i$  with class label  $y_i \in \{\pm 1\}$ , we want
	- $\hat{\mathcal{R}}$  Zero loss if  $\boldsymbol{x}_i$  is classified correctly  $sign(\boldsymbol{a}^T\boldsymbol{x}_i + b) = y_i$
	- $\text{\texttt{*}}$  Positive loss if  $\boldsymbol{x}_i$  is misclassified  $\textit{sign}(\boldsymbol{a}^T\boldsymbol{x}_i + b) \neq y_i$
	- **If**  $x_i$  is misclassified, more loss is assigned if it's further away from the boundary I
- $*$  This loss function 1 meets the criteria above:

**Loss function 1**\n\* For any given feature vector 
$$
\boldsymbol{x}_i
$$
 with class label  $y_i \in \{\pm 1\}$ , we want

\n\* Zero loss if  $\boldsymbol{x}_i$  is classified correctly  $sign(\boldsymbol{a}^T\boldsymbol{x}_i + b) = y_i$ 

\n\* Positive loss if  $\boldsymbol{x}_i$  is misclassified  $sign(\boldsymbol{a}^T\boldsymbol{x}_i + b) \neq y_i$ 

\n\* If  $\boldsymbol{x}_i$  is misclassified, more loss is assigned if it's further away from the boundary

\nThis loss function 1 meets the criteria above:

\n $max(0, -y_i(\boldsymbol{a}^T\boldsymbol{x}_i + b))$ 

\n\* Training error cost

\n $S(\boldsymbol{a}, b) = \frac{1}{N} \sum_{i=1}^N max(0, -y_i(\boldsymbol{a}^T\boldsymbol{x}_i + b))$ 

\n\*\*  $y_i(\boldsymbol{a}^T\boldsymbol{x}_i + b)$ 

#### Q. What's the value of this function ?

$$
max(0, -y_i(\mathbf{a}^T \mathbf{x}_i + b)) \quad \text{if} \quad sign(\mathbf{a}^T \mathbf{x}_i + b) = y_i
$$

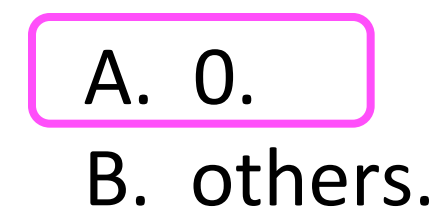

#### Q. What's the value of this function ?

$$
max(0, -y_i(\boldsymbol{a}^T \boldsymbol{x}_i + b)) \quad \text{if} \quad sign(\boldsymbol{a}^T \boldsymbol{x}_i + b) \neq y_i
$$
\nwhere  $\mathbf{a}^T \mathbf{b} \in \mathbb{R}$ 

\nwhere  $\mathbf{a}^T \mathbf{c} \in \mathbb{R}$ 

A. 0. B. A value greater than or equal to 0.

#### Loss function 1

- $\frac{1}{1}$  For any given feature vector  $\bm{x}_i$  with class label  $y_i \in \{\pm 1\}$ , we want
	- $\textcolor{black}{\textbf{0}}^* \quad$  Zero loss if  $\textbf{\textit{x}}_i$  is classified correctly  $sign(\textbf{\textit{a}}^T\textbf{\textit{x}}_i + b) = y_i$
	- $\text{\texttt{*}}$  Positive loss if  $\boldsymbol{x}_i$  is misclassified  $\textit{sign}(\boldsymbol{a}^T\boldsymbol{x}_i + b) \neq y_i$
	- **If**  $x_i$  is misclassified, more loss is assigned if it's further away from the boundary
- $*$  This loss function 1 meets the criteria above:

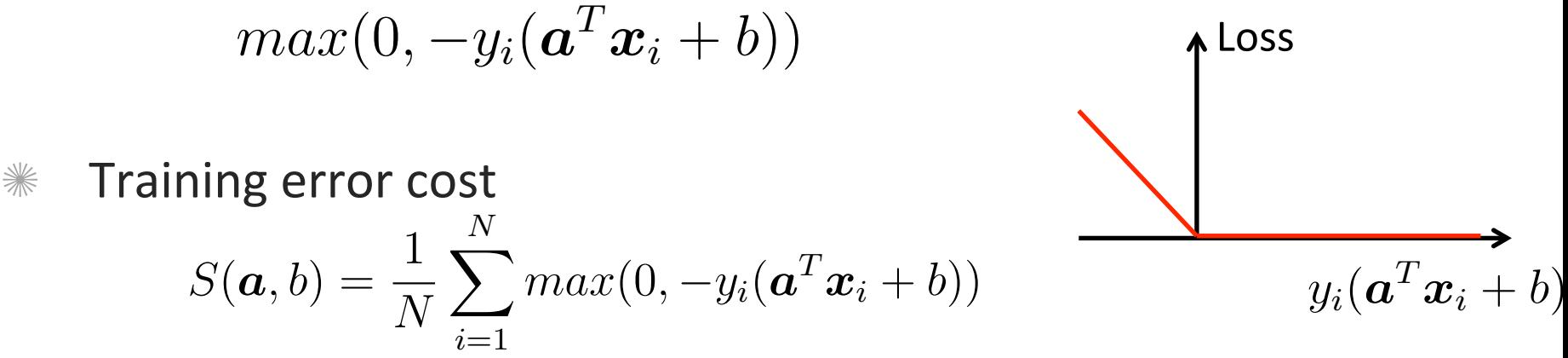

#### The problem with loss function 1

- Loss function1 does not distinguish between the following decision boundaries if they both classify  $\boldsymbol{x}_i$  correctly.
	- $*$  One passes the two classes closely
	- $\mathscr K$  One that passes with a wider margin

But leaving a larger margin gives robustness for run-time data- the large margin **principle** 

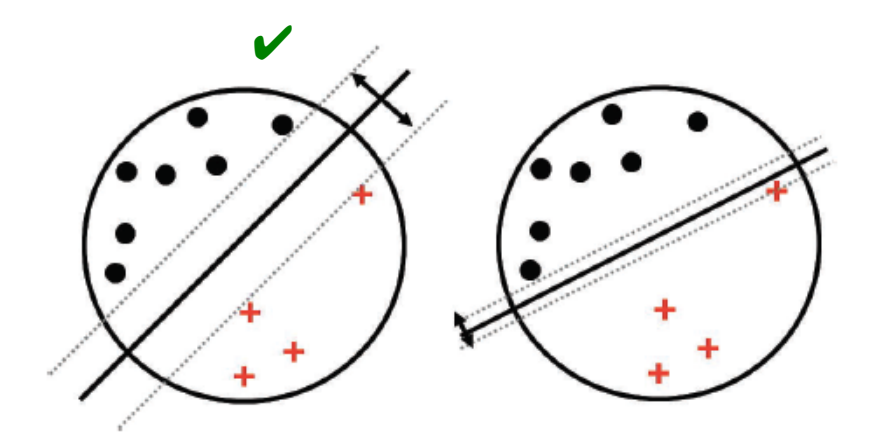

Figure 14.11 Illustration of the large margin principle. Left: a separating hyper-plane with large margin. Right: a separating hyper-plane with small margin.

#### Credit: Kelvin Murphy

#### Loss function 2: the hinge loss

 $\mathscr{X}$  We want to impose a small positive loss if  $\boldsymbol{x}_i$  is correctly classified but close to the boundary

**EXECTE:** The **hinge loss** function meets the criteria above:

$$
max(0, 1 - y_i(\boldsymbol{a}^T \boldsymbol{x}_i + b))
$$

Training error cost

$$
S(\boldsymbol{a},b) = \frac{1}{N} \sum_{i=1}^{N} max(0, 1 - y_i(\boldsymbol{a}^T \boldsymbol{x}_i + b))
$$
  
**1**  
**2s the h**: **ge** (**51**  
**2**  
**2**  
**2**  
**2**  
**2**  
**2**  
**2**  
**2**  
**2**  
**2**  
**2**  
**2**  
**2**  
**2**  
**2**  
**2**  
**2**  
**2**  
**2**  
**2**  
**2**  
**2**  
**2**  
**2**  
**2**  
**2**  
**2**  
**2**  
**2**  
**2**  
**2**  
**2**  
**2**  
**2**  
**2**  
**2**  
**2**  
**2**  
**2**  
**2**  
**2**  
**2**  
**2**  
**2**  
**2**  
**2**  
**2**  
**2**  
**2**  
**2**  
**2**  
**2**  
**2**  
**2**  
**2**  
**2**  
**2**  
**2**  
**2**  
**2**  
**2**  
**2**  
**2**  
**2**  
**2**  
**2**  
**2**  
**2**  
**2**  
**2**  
**2**  
**2**  
**2**  
**2**  
**2**  
**2**  
**2**  
**2**  
**2**  
**2**  
**2**  

#### The problem with loss function 2

- $\frac{1}{100}$  Loss function 2 favors decision boundaries that have large  $\|\boldsymbol{a}\|$ because increasing  $\|\boldsymbol{a}\|$  can zero out the loss for a correctly classified  $\boldsymbol{x}_i$  near the boundary.
- **WE But large**  $\|\boldsymbol{a}\|$  **makes the classification function**  $sign(\boldsymbol{a}^T\boldsymbol{x}_i + b)$ extremely sensitive to small changes in  $\boldsymbol{x}_i$  and make it less robust to run-time data.
- $\frac{1}{2}$  So small  $\|\boldsymbol{a}\|$  is better.

#### Hinge loss with reqularization penalty

- We add a penalty on the square magnitude  $||a||^2 = a^T a$ <br>  $\begin{pmatrix} a_1 \\ a_2 \end{pmatrix}^T (a_1 \cdots a_d) = a_1 \overline{a_2} \overline{a_3} \overline{a_4} \overline{a_5} \overline{a_6} \overline{a_7} \overline{a_8} \overline{a_7} \overline{a_8} \overline{a_8} \overline{a_9} \overline{a_9} \overline{a_9} \overline{a_9} \overline{a_9} \overline{a_9} \over$ ☀
- The regularization parameter  $\lambda$  trade off between these two ☀ objectives

#### Q. What does the penalty discourage?

$$
S(\boldsymbol{a}, b) = \left[\frac{1}{N} \sum_{i=1}^{N} max(0, 1 - y_i(\boldsymbol{a}^T \boldsymbol{x}_i + b))\right] + \lambda(\frac{\boldsymbol{a}^T \boldsymbol{a}}{2})
$$
  
(A. Too big a magnitude of the

vector a B. Too many data points in the training set

#### How to compute the decision boundary?

minimize Loss function S <sup>C</sup> a-, b )

 $(\overrightarrow{a}^{\star},\overrightarrow{b}^{\star})=$  argmin (SIa,  $\mathbf{b}$ )

 $\begin{bmatrix} \vdots \\ a_{\alpha} \end{bmatrix}$ 

#### Convex set and convex function

- If a set is convex, any line connecting two points in the set is completely included in the set
- A convex function: the area above the curve is convex

$$
f(\lambda x + (1 - \lambda)y) < \lambda f(x) + (1 - \lambda)f(y)
$$

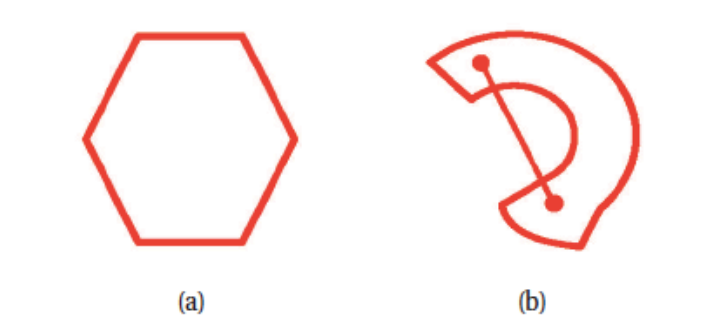

Figure 7.4 (a) Illustration of a convex set. (b) Illustration of a nonconvex set.

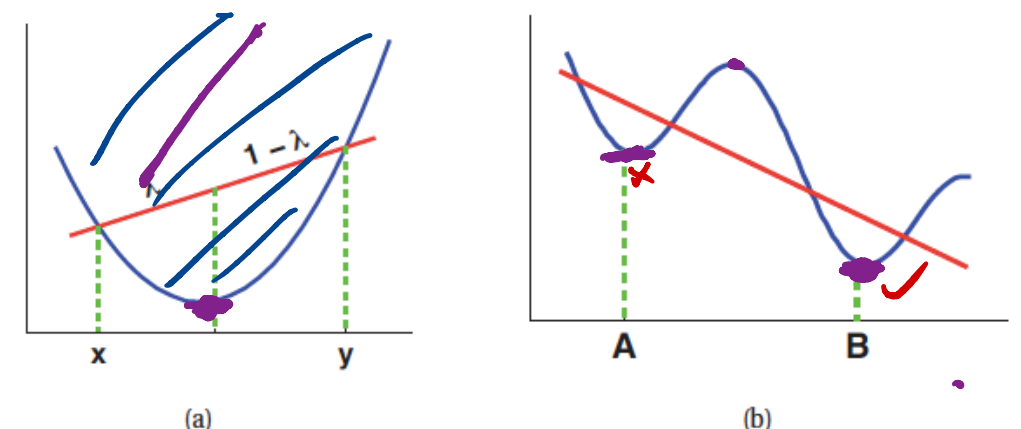

Credit: Dr. Kelvin Murphy

#### Q. Is this curve a convex curve?

A.YES **B.NO** 

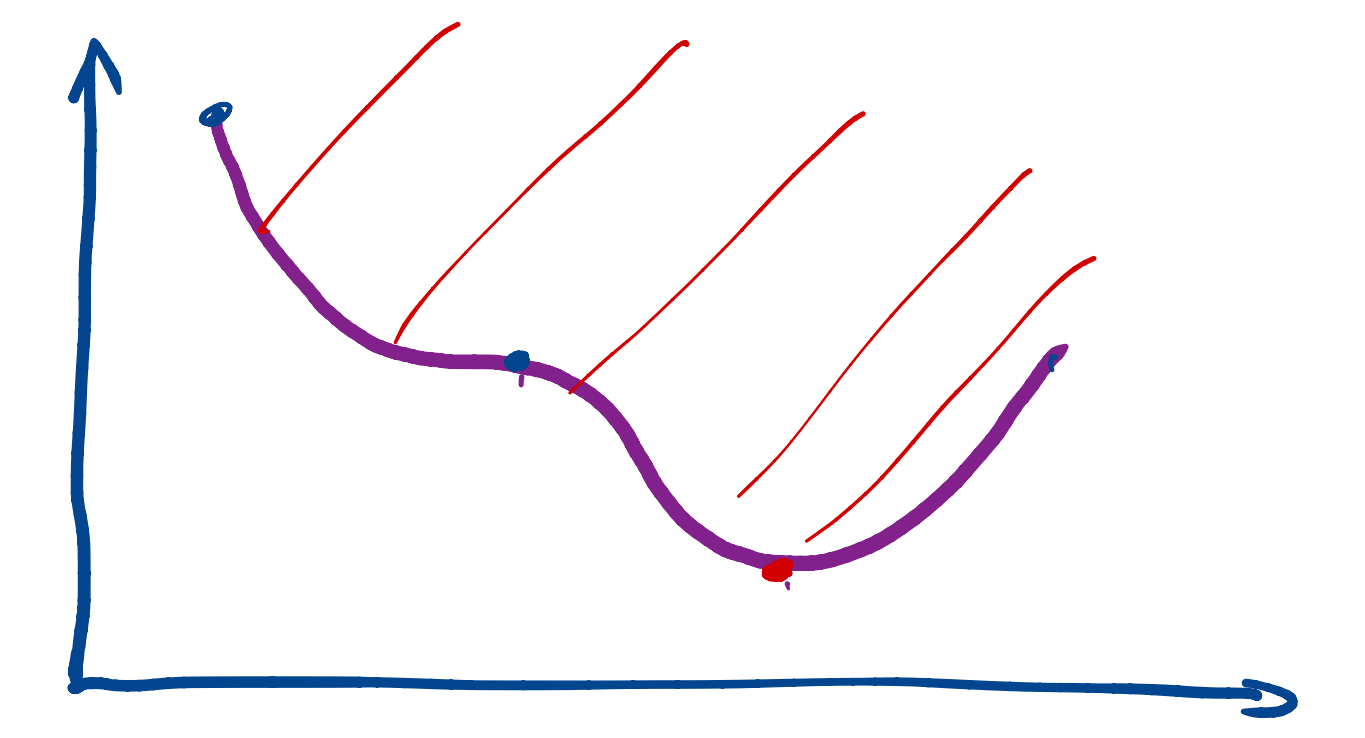

#### Q. Is this curve a convex curve?

A.YES **INO**  $\overline{B}$ 

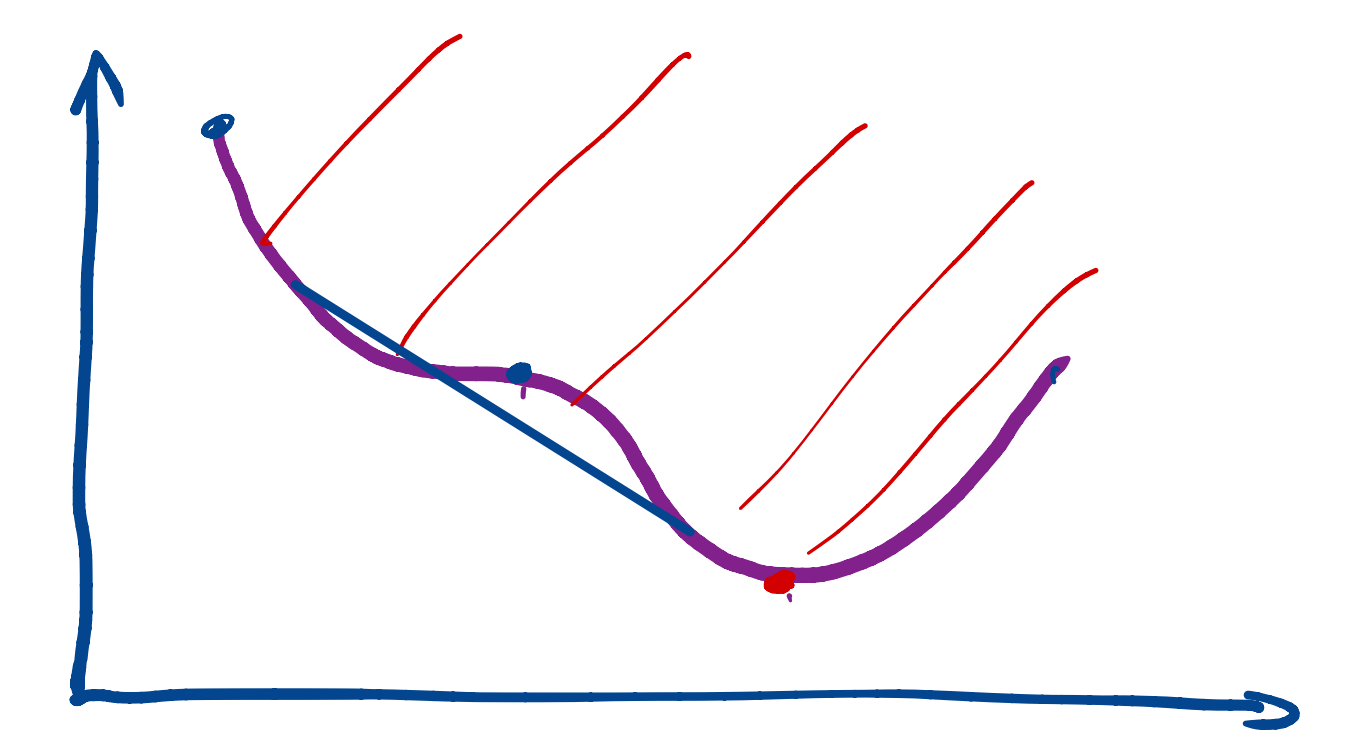

#### Q. Is this surface convex?

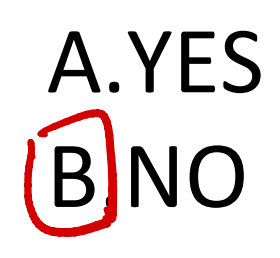

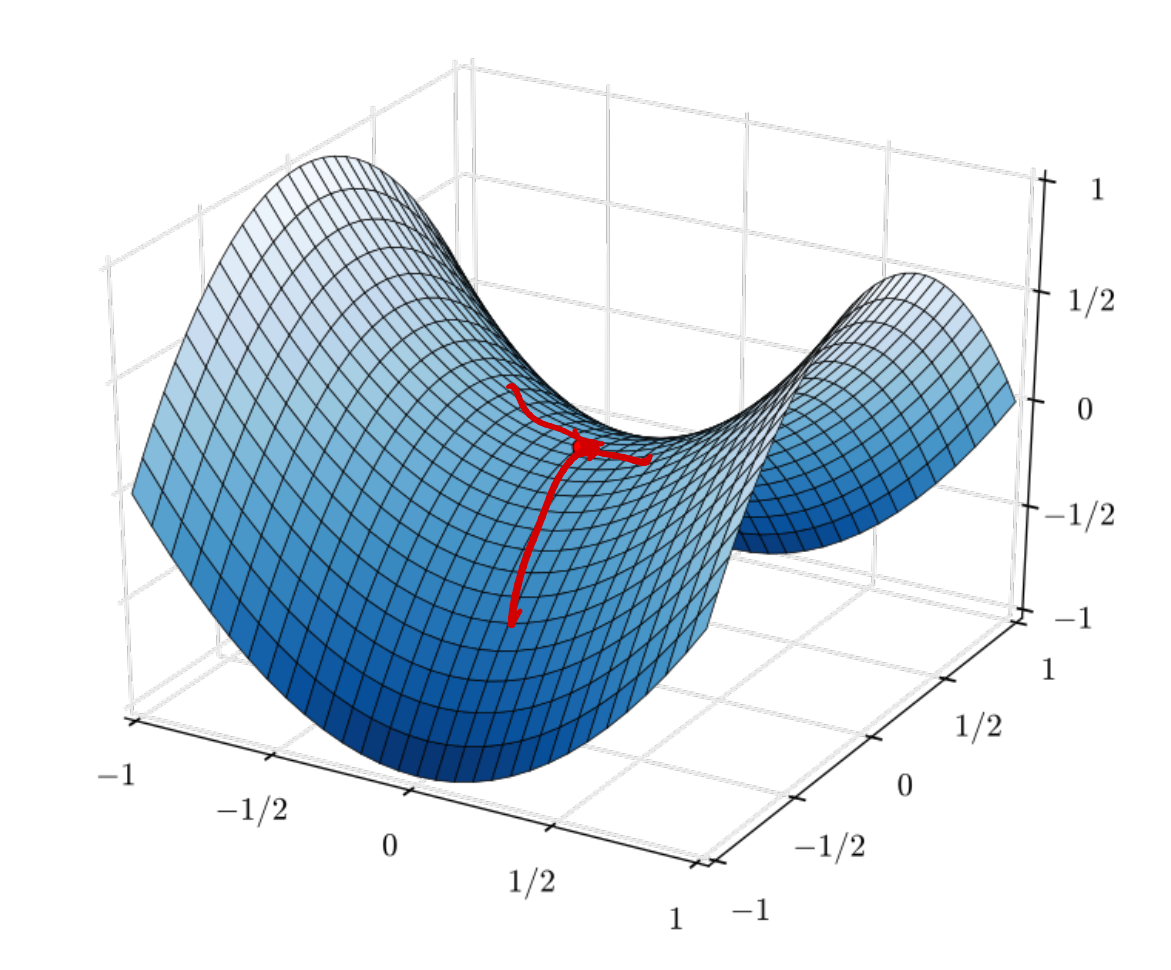

Source: wikipedia

#### Iterative minimization by gradient descent

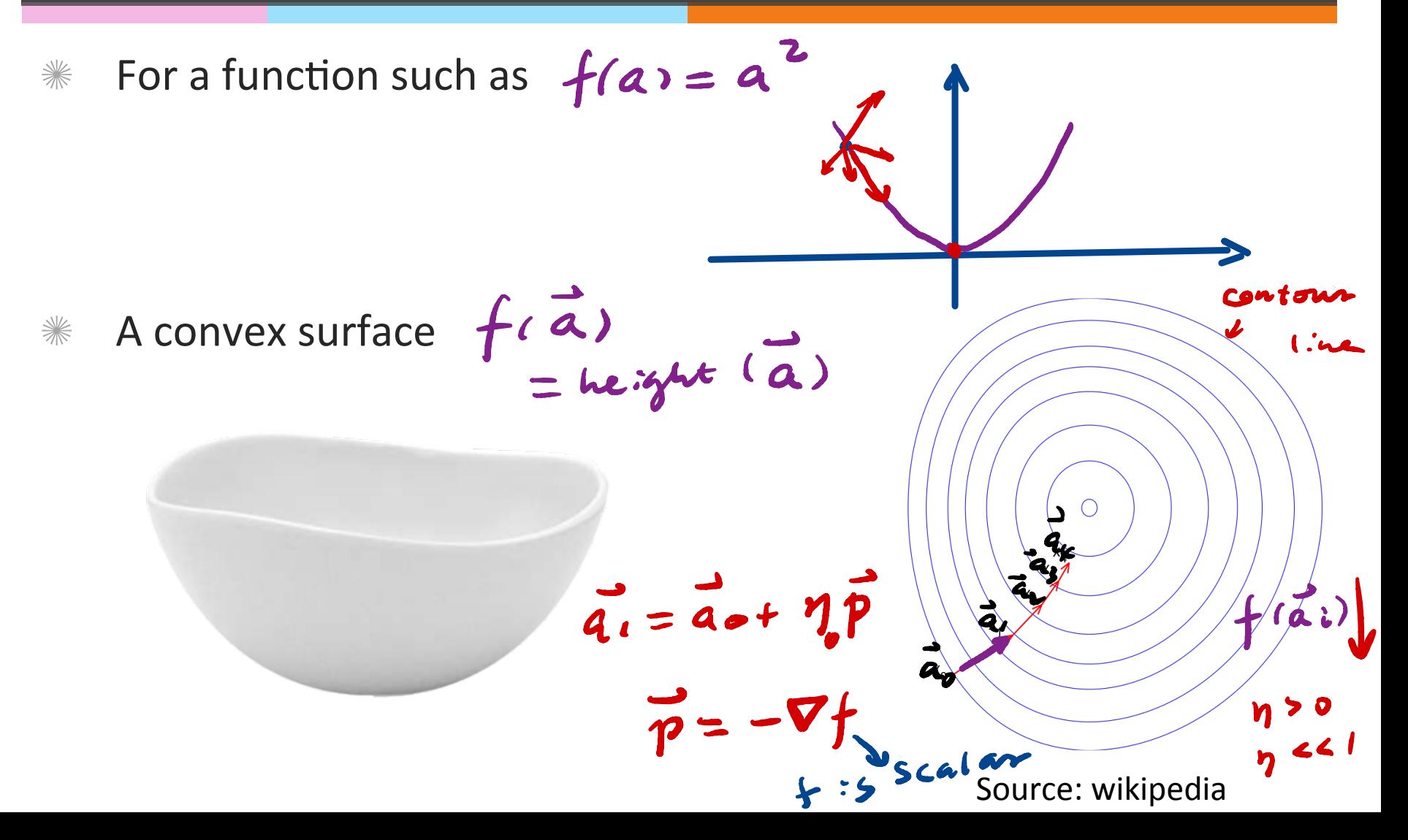

 $f(x(0x)) = f(x) + f' \cdot 0x$ 

#### **Gradient Descent**

$$
\vec{a} = [a_1 a_1 \dots a_d]^\top
$$
 test's only b from now  
\n
$$
\frac{1}{a} = \begin{pmatrix} a_1 & a_1 & a_2 \\ \frac{a_1}{a_1} & \frac{a_2}{a_2} & \frac{a_2}{a_3} \\ \frac{a_1}{a_2} & \frac{a_2}{a_3} & \frac{a_3}{a_3} & \frac{a_3}{a_3} \\ \frac{a_1}{a_2} & \frac{a_2}{a_3} & \frac{a_3}{a_3} & \frac{a_3}{a_3} \\ \frac{a_1}{a_2} & \frac{a_1}{a_3} & \frac{a_2}{a_3} \\ \frac{a_1}{a_3} & \frac{a_1}{a_3} & \frac{a_1}{a_3} \end{pmatrix}
$$
\n
$$
+ (a_{n+1}) = \frac{1}{2}(\vec{a}_n + \vec{y}_n \vec{p}_n) = \frac{1}{2}(\vec{a}_n) + \frac{1}{2}(\vec{a}_n) - \frac{1}{2}(\vec{a}_n) - \frac{1}{2}
$$

## Stochastic gradient descent

if 
$$
f(\vec{a}) = \frac{1}{k} \sum_{j=1}^{k} Q(\vec{a}, j)
$$
   
\n $\therefore$  fractions  
\n $\therefore$  fractions  
\na *process* is  $f(\vec{a}) \leq g(\vec{a}) = \frac{1}{k} \sum_{i=1}^{k} Q(\vec{a}, i)$   
\n $\therefore$  is Rv. uniform in Cv, k1  
\n  
\nWe often those  $b = 1$   
\n $\frac{0}{-3}$   
\n $\frac{0}{-4}$ 

#### The difference btw GD and SGD

 $f(\vec{a}) = \frac{1}{k} \sum_{j=1}^{k} Q(\vec{a}, \vec{j}) + \text{pounds}(\vec{b})$  $LPSS:$ <br>  $g(\vec{a}) = \frac{1}{b} \sum_{i=1}^{b} Q(\vec{a}, \vec{c})$ <br>  $g(\vec{a}) = f(\vec{a}) + g$ <br>  $g(\vec{a}) = f(\vec{a}) + g$  $L$ oss: anti = àn - 7 0 gian)  $\overrightarrow{a}_{n+1} = \overrightarrow{a}_n - \eta \nabla f(a_n)$  $lim_{n\rightarrow\infty} E[(\vec{a}_{n}-\vec{a}^{*})^{2}] = 0$  $\lim_{n \to \infty} \bar{a}_n = \frac{argmin(f(\vec{a}))}{\vec{a}}$ som convex Loss  $if f:sourcex$ 

## Update parameters of the hyperplane<br>during the stochastic gradient descent

$$
\text{Since } S_k(\mathbf{a}, b) = max(0, 1 - y_k(\mathbf{a}^T \mathbf{x}_k + b)) \text{ and } S_0(\mathbf{a}, b) = \lambda(\frac{\mathbf{a}^T \mathbf{a}}{2})
$$
\n
$$
\text{We have the following updating equations:}
$$

If 
$$
y_k(a^T x_k + b) \ge 1
$$
  
\n $a \leftarrow a - \eta(\lambda a)$   
\n $b \leftarrow b$   
\n $b \leftarrow b$   
\n $a \leftarrow a - \eta(\lambda a - y_k x_k)$   
\n $b \leftarrow b - \eta(-y_k)$   
\n $b \leftarrow b - \eta(-y_k)$   
\nS(a, b) = S<sub>a</sub>(a)  
\n $S(a, b) = S_{a}(a)$   
\n $S(a, b) = \frac{S_{a}(a, b)}{s(a)}$   
\n $\frac{S_{a}(a, b)}{s(a, b)}$   
\n $\frac{S_{a}(a, b)}{s(a, b)}$   
\n $\frac{S_{a}(a, b)}{s(a, b)}$   
\n $\frac{S_{a}(a, b)}{s(a, b)}$   
\n $\frac{S_{a}(a, b)}{s(a, b)}$ 

#### Training procedure-minimizing the cost function

- $\frac{1}{1000}$  The training error cost  $S(\boldsymbol{a}, b)$  is a function of decision boundary parameters  $(\boldsymbol{a},\overset{\cdot}{b})$ , so it can help us find the best decision boundary.
- $\frac{1}{2}$  Fix  $\lambda$  and set some initial values for  $(\boldsymbol{a}, b)$
- $\frac{1}{2}$  Search iteratively for  $(\bm{a}, b)$
- **Kepeat the previous steps for several values of**  $\lambda$  **and choose** the one that gives the decision boundary with best accuracy on a validation data set.

## Validation/testing of SVM model

- Split the labeled data into **training**, **validation** and **test** sets.
- **Examble 3.** For each choice of  $\lambda$ , run stochastic gradient descent to find the best decision boundary parameters (a, b) using the training set.
- Choose the best λ based on accuracy on the validation set.
- Finally evaluate the SVM's accuracy on the **test** set.
- This process avoids overfitting the data.

#### Extension to multiclass classification

#### $*$  All vs. all

- $*$  Train a separate binary classifier for each pair of classes.
- $*$  To classify, run all classifiers and see which class it will be labeled most with.
- $*$  Computational complexity is quadratic to the number of classes.
- One vs. all
	- $*$  Train a separate binary classifier for each class against all else.
	- $*$  To classify, run all classifiers and see which label gets the highest score
	- $*$  Computational complexity scales linearly.

#### What if the data is inseparable linearly?

- $*$  There is a chance the data is inseparable
- **EXECT:** Use the non-linear **SVM** with kernels!
- $*$  Decision boundary is curved

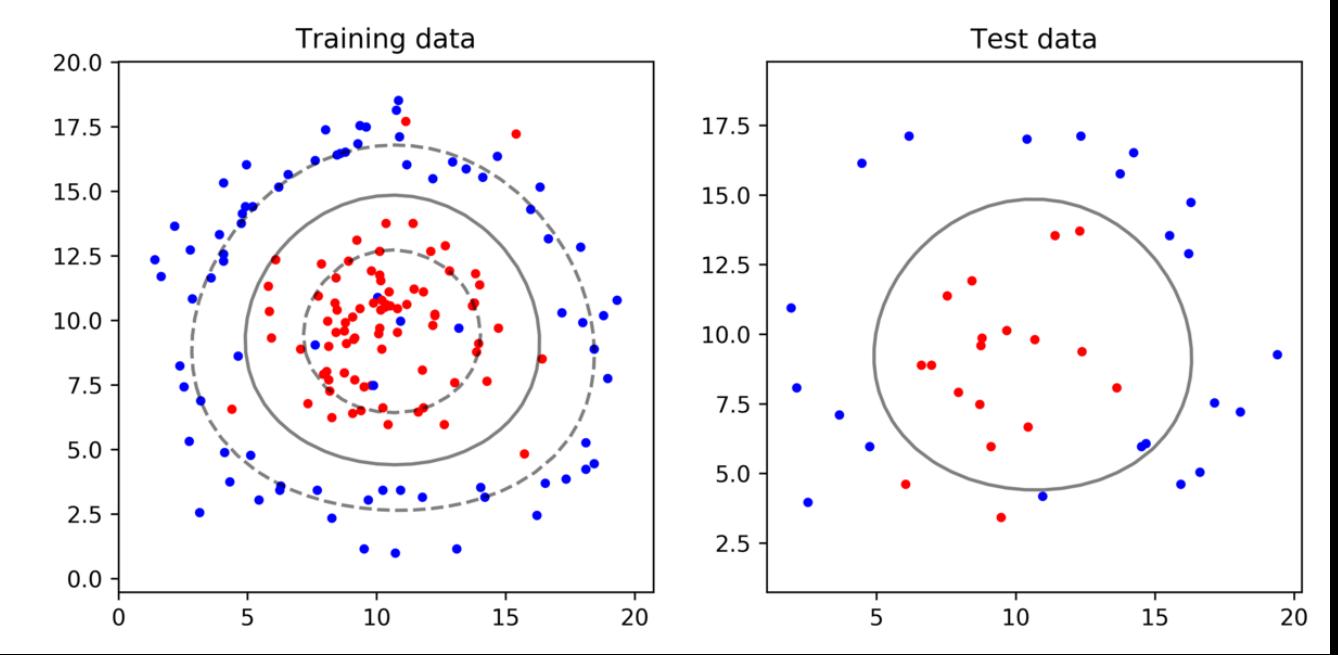

#### Naïve Bayes classifier

#### **Training**

 $P(O|D)$ 

- Use the training data  $\{(\mathbf{x}_i, y_i)\}\)$  to estimate a  $Z \rightarrow D$ probability model  $P(y|\boldsymbol{x})$
- Assume that the features of  $\{x\}$  are conditionally ☀ independent given the class label  $y \in \mathbb{R}$  (An B | c) P(x|y) =  $\prod_{j=1}^{d} P(x^{(j)}|y)$  =  $P(A|c) P(B|c)$ <br>
on<br>  $\begin{bmatrix} x \\ y \end{bmatrix}$ <br>  $\begin{bmatrix} y \\ y \end{bmatrix}$  =  $P(A|c) P(B|c)$ <br>  $\begin{bmatrix} y \\ y \\ z \end{bmatrix}$
- Classification
	- Assign the label  $argmax P(y|\boldsymbol{x})$  to a feature ☀  $\boldsymbol{y}$ vector  $x$

 $\mathscr{H}$  MAP estimator of class variable y given the data x

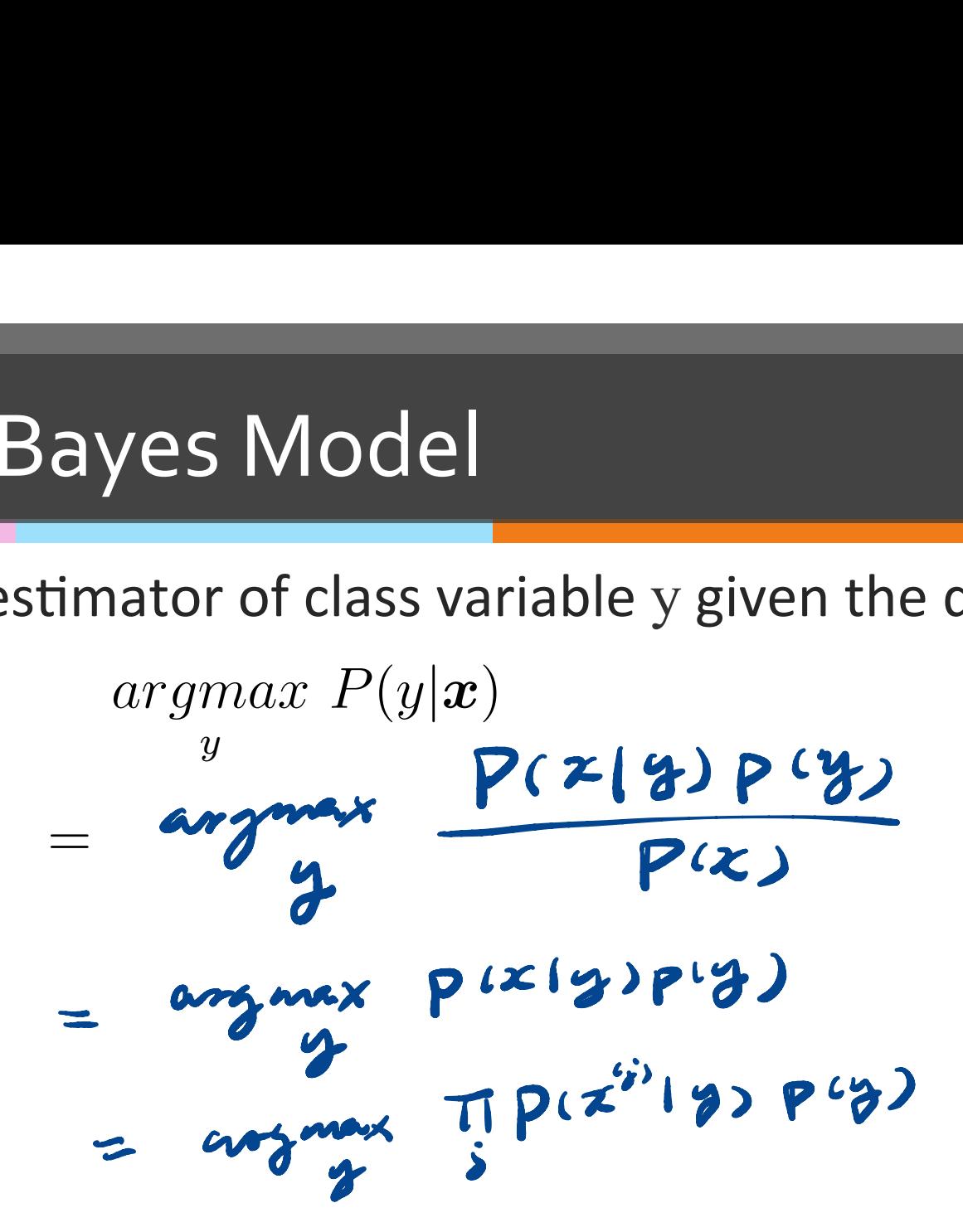

 $\mathscr{H}$  MAP estimator of class variable y given the data  $x$ 

$$
argmax_{y} P(y|\boldsymbol{x})
$$
  
= 
$$
argmax_{y} \frac{P(\boldsymbol{x}|y)P(y)}{P(\boldsymbol{x})}
$$

 $\mathscr{H}$  MAP estimator of class variable y given the data  $x$ 

$$
argmax_{y} P(y|\boldsymbol{x})
$$
  
= 
$$
argmax_{y} \frac{P(\boldsymbol{x}|y)P(y)}{P(\boldsymbol{x})}
$$
  
= 
$$
argmax_{y} P(\boldsymbol{x}|y)P(y)
$$

Because P(x) doesn't depend on y

 $\mathscr{H}$  MAP estimator of class variable y given the data  $x$ 

$$
\underset{y}{\text{argmax}} P(y|\mathbf{x}) \qquad \underset{y}{\text{max}} P(\mathbf{x}|y)P(y) = \underset{y}{\text{Pr}(A|\mathbf{c})} \underset{y}{\text{P(A|\mathbf{c})}} P(\mathbf{B}|\mathbf{c})
$$
\n
$$
= \underset{y}{\text{argmax}} P(\mathbf{x}|y)P(y) \qquad \text{``Naïve'' assumption of conditional integration independence of features}} \underset{y}{\text{argmax}} \left[ \prod_{j=1}^{d} P(\mathbf{x}^{(j)}|y) \right] P(y)
$$

 $\mathscr{H}$  MAP estimator of class variable y given the data x

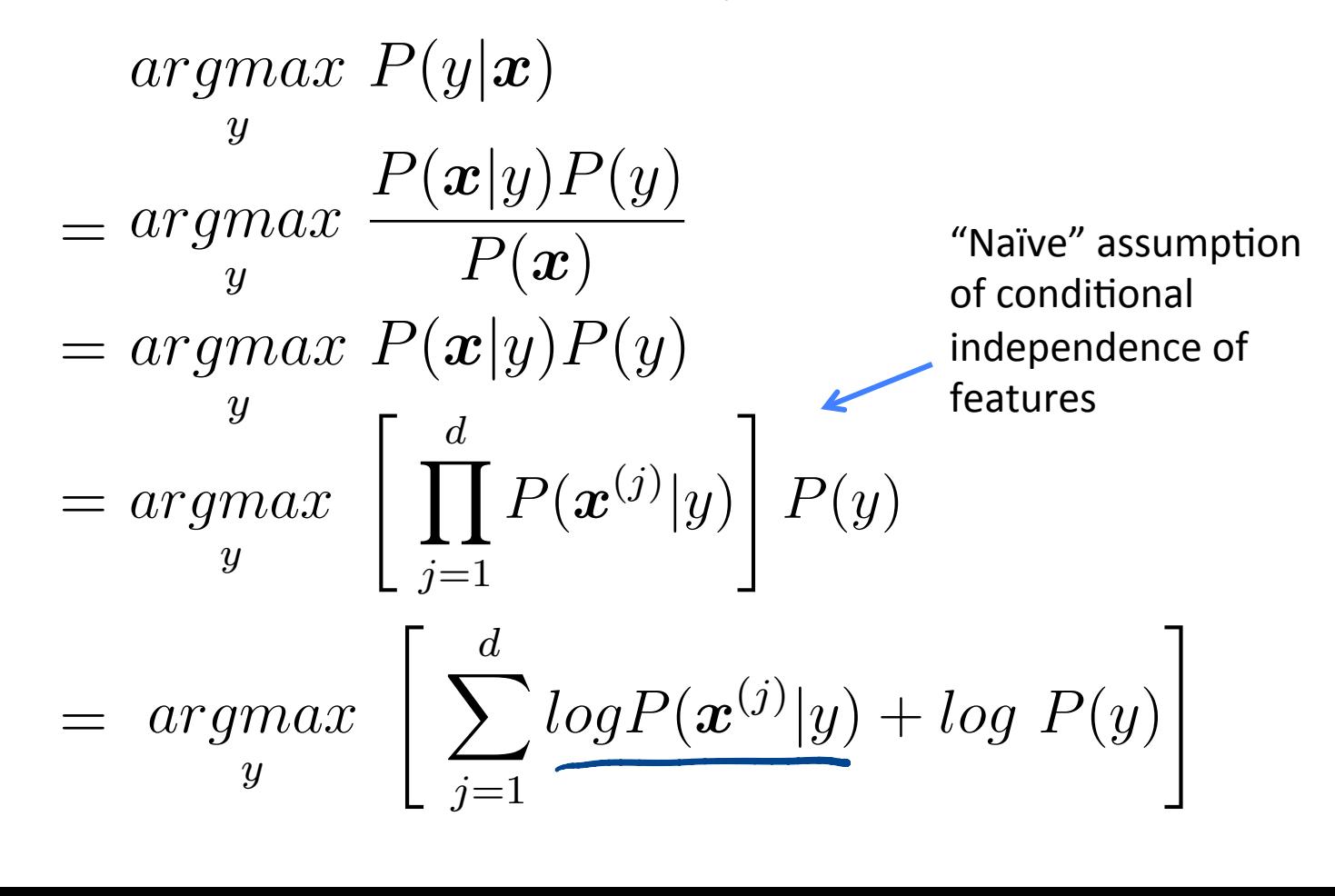

## Modeling the prior and the likelihoods

- $*$  Model the prior based on the frequency of y in the training set
	- $*$  For a binary classifier, this model is a Bernoulli random variable
- $\frac{1}{2}$  Model each likelihood  $P(\bm{x}^{(j)}|y)$  by:
	- $*$  Selecting an appropriate family of distributions
		- Normal for real-valued numerical data
		- Poisson for counts in fixed intervals
		- $\mathscr{H}$  Etc.
	- $*$  Fitting the parameters of the distribution using MLE

## An example of Naive Bayes training

#### Training data  $X^{(1)}$  |  $X^{(2)}$  | **y**  $3.5$  1 ( 10 ) 1  $1.0$   $\parallel$   $\parallel$  8  $\parallel$  1  $0.0$  1  $(10)$   $1$  -1  $-3.0$   $\parallel$   $\parallel$  14  $\parallel$   $\parallel$   $-1$

 $L$ ikelihood

T

- 7<br>- 1 x 1

| Example of NaIVE BA |                         |
|---------------------|-------------------------|
| ing data            | Modeling $P(x^{(1)} y)$ |
| as normal           |                         |
| 8                   | 1                       |
| 10                  | 1                       |
| 11                  | -1                      |
| 12                  | -1                      |
| 13                  | -1                      |
| 14                  | -1                      |
| 15                  |                         |
| 16                  | 1                       |
| 17                  | 1                       |
| 18                  | 1                       |
| 19                  | -1                      |
| 10                  | -1                      |
| 14                  | -1                      |
| 15                  |                         |
| 16                  | 1                       |
| 17                  | 1                       |
| 18                  | 1                       |
| 19                  | 1                       |
| 10                  | -1                      |
| 11                  | -1                      |
| 12                  | 1                       |
| 13                  | 1                       |
| 14                  | -1                      |
| 15                  | 1                       |
| 16                  | 1                       |
| 17                  | 1                       |
| 18                  | 1                       |
| 19                  | 1                       |
| 10                  | -1                      |
| 11                  | -1                      |
| 12                  | 1                       |
| 13                  | 1                       |
|                     |                         |

Modeling  $P(\boldsymbol{x}^{(2)}|y)$ as Poisson  $P(\bm{x}^{(2)}|y=1)$  $\lambda_{MLE} = \frac{10 + 8}{2}$ 2  $= 9$  $P(\bm{x}^{(2)}|y=-1)$  $\lambda_{MLE} = 12$ Modeling  $P(y)$ as Bernoulli  $P(y=1) = \frac{2}{4}$  $\frac{2}{4} = 0.5$  $P(y = -1) = 0.5$ 

#### Classification example:

 $argmax$  $\overline{y}$  $\left\lceil \int_{0}^{d}$  $j=1$  $log P(\boldsymbol{x}^{(j)}|y) + log P(y)$  $\overline{\phantom{a}}$ For a new feature vector  $x = [x1,x2,...]$ , ie  $x = [3,9]$  in the example

#### **Classification example:**

For a new feature vector  $x = [x1,x2,...]$ , ie  $x = [3,9]$  in the example  $argmax_{y} \left| \sum_{i=1}^{a} logP(\boldsymbol{x}^{(j)}|y) + log P(y) \right|$  $g(y) = \begin{cases} 105 \frac{e^{-\frac{(3-2\cdot5)^{6}}{2x(1.85^{6}})}}{\sqrt{105} \cdot 1.75} + 105 \frac{e^{-9}9^{9}}{9!} + 105 \frac{1}{2} & \text{if } y=1\\ 105 \frac{e^{-\frac{(3-(-1.5))^{6}}{2x(1.5^{6})}}}{\sqrt{9}} + 105 \frac{e^{-12}1^{9}}{9!} + 105 \frac{1}{2} & \text{if } y=-1 \end{cases}$ if  $\frac{9(9-1)}{8(9-1)}$  > 1 then lase! for X

#### Example of Naïve Bayesian Model

"Bag of words" Naive Bayesian models for document class  $\hat{\mathbf{r}}$  $\overline{\mathcal{L}}$ 

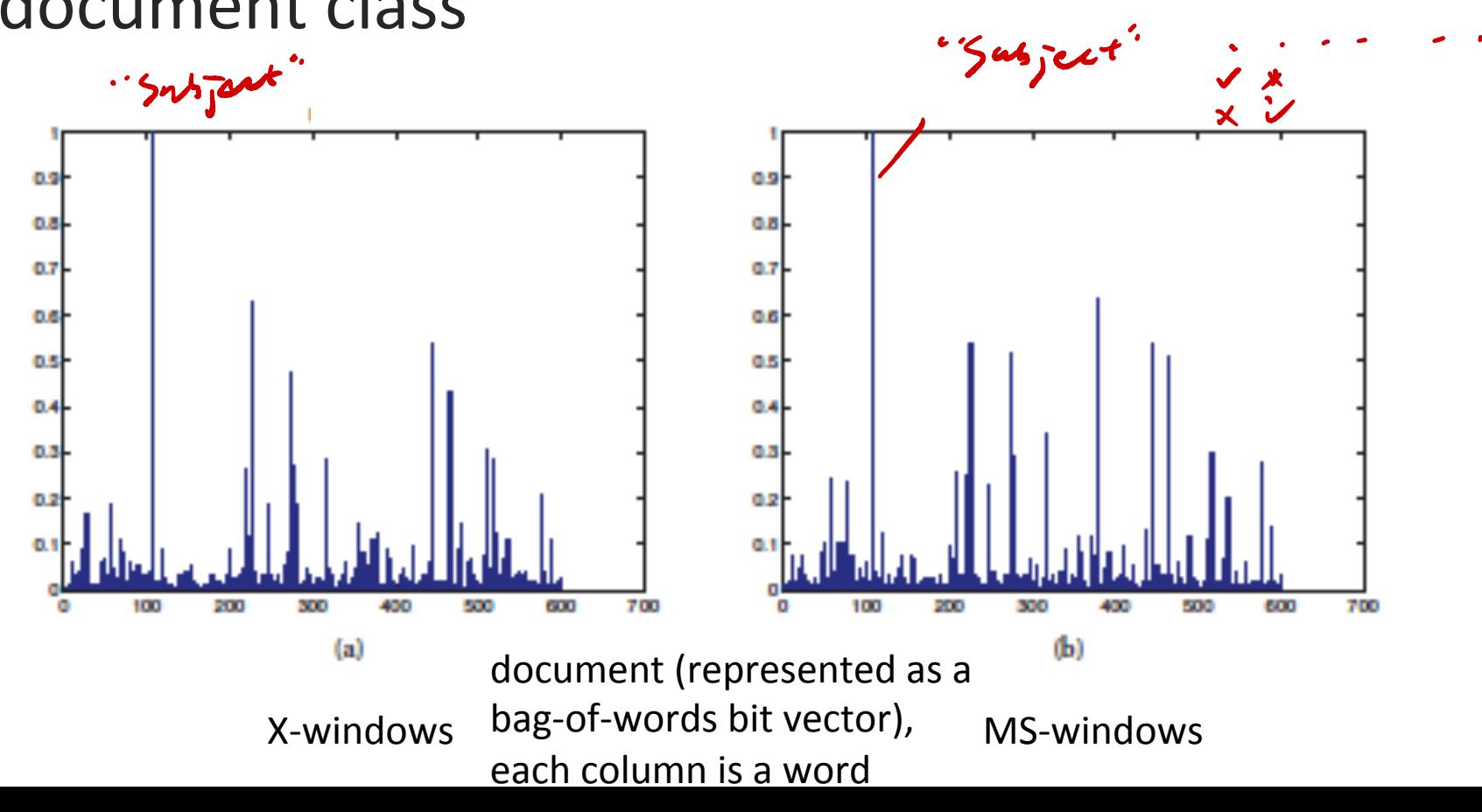

#### What about the decision boundary?

- $*$  Not explicit as in the case of decision tree
- $*$  This method is parametric, generative
	- The model was specified with parameters to generate label for test data

#### Pros and Cons of Naïve Bayesian Classifier

#### Pros:

- Simple approach
- \* Good accuracy
- **EXECT:** Good for high dimensional data
- $*$  Cons:
	- $*$  The assumption of conditional independence of features
	- $*$  No explicit decision boundary
	- $*$  Sometimes has numerical issues

## Assignments

#### **KEM** Finish Chapter 11 of the textbook

#### **KEXELT SEXEL SEXAGE:** Linear regression

#### **Additional References**

- ✺ Robert V. Hogg, Elliot A. Tanis and Dale L. Zimmerman. "Probability and Statistical Inference"
- **Kelvin Murphy, "Machine learning, A** Probabilistic perspective"

#### See you next time

*See You!* 

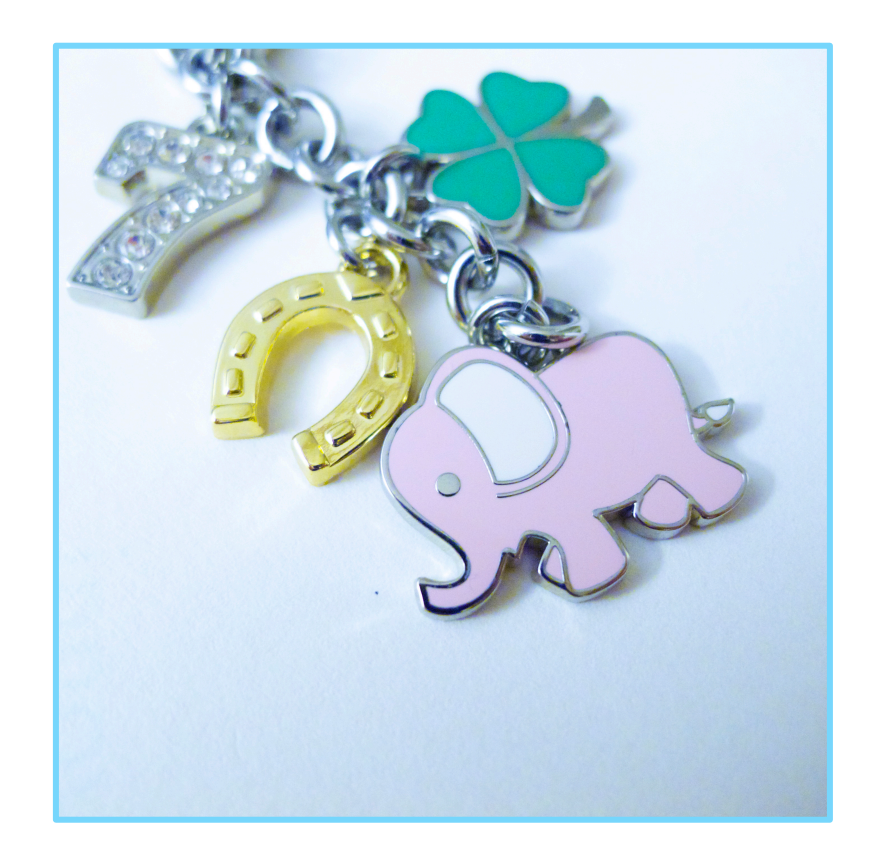